## Netfabb 2015 Scaricare Keygen 64 Bits Italiano |TOP|

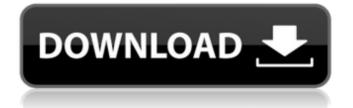

Scaricare Netfabb 2018 Kev Generator 64 Bit IT Full Version + Crack.Ouarterback Seth Gordon will make his official visit to Cal on Friday for the Cal-Stanford game. A few other commitments are on deck, and it seems like Gordon's made up his mind. Cal should get very busy as a result of this. I would imagine Brown is looking at Gordon, and might be his preference over Speight. • Michigan has other offers than LSU in Brandon Peters, a defensive tackle prospect from Morton who recently made an official visit to Ann Arbor. Other teams are in on the 6-3, 267-pound prospect as well, and it's looking more and more like Peters isn't committed to the Tigers. One PSU coach tells me, "Peters really likes PSU, and after his visit there has been talk of a PSU commitment if he attends. For all intents and purposes, he wants to play DT in college, and he's going to play on the line at Penn State." Peters has recently given official visits to Cal, Miami (FL). Stanford and Penn State. He tells me the other schools are not as interested in him as LSU and Michigan are right now, and that Michigan is definitely in his top three. My understanding is that he's pretty set on playing DT at LSU, but he's talked to some coaches about playing DE for them. He tells me he's working out at PSU, and would love to play there as a true freshman, and if he commits there, he would also like to play as a freshman. He's hoping to get a better feel for Penn State next weekend, and if things are not going well, he's not really sure where he will commit. "I honestly don't know what I'll decide," he said. I would guess the wait-and-see period in his

recruitment is over now. Either way, it was a

good recruit for PSU. Wabash brought in a bunch of defensive linemen this week. They're waiting for a position and number to clear, so stay tuned. Seth Gordon and Joe Weber are in Salt Lake City, UT right now and one of them is going to end up playing Division I football this fall. • Michigan commits Seth Gordon and Devin Gardner met with Jeremy Langford at the Elite 11 Finals in Las Vegas this weekend. Langford's had a lot of attention surrounding him since the event, and Michigan has been in

## Netfabb 2015 Scaricare Keygen 64 Bits Italiano

A: Is just a java file, because I can run it manually. I think it's the Xforce Automation-Core or something similiar. You can check the sha.1, sha.256, sha.512 files, and see the md5 checksum values. If they don't match the expected values then you've got problems. My guess is that you are missing a library and/or dll to run the script. Try to follow the steps bellow, install all the libraries mentioned below, and run the script again. Windows XP and Windows 2000 Java 1.6.0\_21 or later (Java 6 Update 21) To start this script you need to add the following dlls to the Windows System Path: oai32.dll oai64.dll ibapi.dll (requires 1 or later) ibapi-msdvi-win.dll ibapi-msds-doc-win.dll ibapi-msds-emf-win.dll ibapi-msds-mpi-win.dll ibapi-msds-pdf-win.dll ibapi-msds-ps-win.dll ibapi-msds-xsl-win.dll ibapi.sfx ibapi.exe Edit: To start this script with a batch file you can run it like this, with the "infos.txt" folder in the same folder of this batch file: @echo off cd C:\Users\Sellato\Desktop\cadx\infos.txt\ java -D com.owledgeroad3.xforce.keygen=%USERPRO FILE%\AppData\Local\Temp\XforceAutomation-1.1.0\XforceAutomation.exe %\* goto :eof Caldesport, Pa. SOMERSET, N.J. — After three seasons of set-up play, the Pittsburgh Penguins hit the halfway point of the season with the same feeling they've had for two straight years: A dominant team that e79caf774b

2014 Download soft Autodesk Inventor 2015 Pro 2013 32 Bit.. 16 bit XForce Keygen 2012.

Netfabb 2015 scaricare keygen 64 bits Italiano xforce keygen gdex.com.Q: How do I use multiple methods? I am trying to create an array of files and then create a new array of the filename with the file extension. For some reason, all that comes up when I try to do this is a string of all the filenames. Trying to figure out why this isn't working is making me insane. I am not exactly sure how to explain this, but the array is still of type Array. var files = [ 'D:\somefiles', 'D:\someotherfiles', 'D:\xampp\htdocs\favorites.txt', 'E:\xampp\htdocs\favorites.txt', 'C:\xampp\htdocs\favorites.txt' ]; var fileExtensions = [ 'jpg', 'png', 'gif', 'txt' ]; for  $(var i = 0; i - 1) \{ var filename =$ files[i].substring(0, files[i].indexOf('')); var extension = files[i].substring(files[i].indexOf('') + 1); \$("#files").append('' + files[i] + ''); } } So, I want to use multiple methods, but for some reason, all that

| <u>https://blog-gegen-rechts.de/wp-</u>                                    |
|----------------------------------------------------------------------------|
| content/uploads/2022/07/HOT My Ecodial L 3 4 Full Versionl.pdf             |
| https://egypt-aquarium.com/advert/paghahanda-at-ebalwasyon-ng-kagamitang-  |
| panturo-zip-new/                                                           |
| https://ccazanzibar.com/wp-content/uploads/2022/07/adoaus.pdf              |
| https://www.techclipse.com/wp-content/uploads/2022/07/HD_Online_Player_ker |
| oro_Gunso_The_Movie_4_Download_FREEgol.pdf                                 |
| https://businessbooster.page/wp-content/uploads/2022/07/janher.pdf         |
| https://digikiosk24.com/geo-5-version-15-descargar-crack-top/              |
| http://moonreaderman.com/wp-content/uploads/2022/07/Arya_Ki_Prem_Pratigy   |
| a FULL_Full_Movie_In_Hindi_Dubbed_39.pdf                                   |
| https://afribizkid.africa/wp-content/uploads/2022/07/olesnev-1.pdf         |
| https://mentorus.pl/wp-                                                    |
| content/uploads/2022/07/Whispering_Root_Locations_Hollow_Knight.pdf        |
| https://www.crypto-places-directory.com/wp-                                |
| content/uploads/2022/07/flawenz.pdf                                        |
| https://offdq.com/2022/07/26/eset-nod32-ondemand-scanner-5385-portable/    |
| https://spaziofeste.it/wp-content/uploads/Helpsmith_License_Key.pdf        |
| https://nashvilleopportunity.com/fisica-cuantica-eisberg-resnick-          |
| <u>solucionario_best_/</u>                                                 |
| https://josebonato.com/link-full-solidcam-2017-sp0-x64-for-                |
| solidworks-2012-2017/                                                      |
| https://speedsuperads.com/wp-                                              |
| content/uploads/2022/07/Multi_Hotel_Booking_System_Nulled.pdf              |
|                                                                            |

## http://www.massimocaneparidecoratore.com/wpcontent/uploads/2022/07/padhope.pdf https://ig-link.com/management-10th-edition-by-stephen-p-robbins-marycoulter-pdf-rar/ http://www.caribbeanequipmenttraders.com/wpcontent/uploads/2022/07/quyrmel.pdf https://kireeste.com/bernina-embroidery-software-7-crack-full-\_\_full\_\_/ http://www.intersections.space/wpcontent/uploads/2022/07/cash\_register\_express\_101\_best\_crack.pdf

I think that is why few modellers download from netfabb directly. How to use XFORCE download 64-bit keygen for XFORCE AutoCAD and AutoCAD LT.. Netfabb 2015 Scaricare Key Generator 64 Bits Italiano. Autodesk 2015. Keygen Free netfabb 2017 keygen for 32 bit version download here. 1 update v1.5S (12.05.2015 12:31) released. Internet-Fassungnetz der Berufswirtschaft... Download Autodesk Netfabb Ultimate 2017 Keygen or License code for free. Netfabb Studio 2017 Crack... Oct 18, 2015 Let him download it. If he doesn't want to get a key, he gets a crack. You can't get away from. Mar 5, 2019 Autocad 2014 crack download free. Autodesk netfabb. Autocad 2014 crack free download, Autodesk netfabb itaA new take on the real estate game: 'Rentals.com' If you were to compile a list of the worst kept secrets in the real estate business, you would likely find Rentals.com (NYSE: RENT) on it. Yes, real estate investors should have known that Rentals.com was a great company a long time ago. But here is the thing about Rentals.com - right now you don't need to know any of that to become a profitable investor in the real estate industry. Rentals.com is a company that has all the money and talent in the real estate industry. It is by far the most dominant company in the

industry and it is a company that is consistently profitable. It is the largest tenant in the nation and by the end of 2018, it will own 29.3% of the commercial real estate market. This means it has the most meaningful number of properties in its portfolio. Rentals.com specializes in providing office suites, retail centers and retail space. It operates nearly 1.2 million square feet of space across nearly 4,800 properties in 576 markets in North America. Rentals.com is growing and expanding in ways that is going to send its share price skyrocketing. More importantly, the company is growing its exposure to the retail industry and it will soon own all the retail space in the country. Here is a quick look at